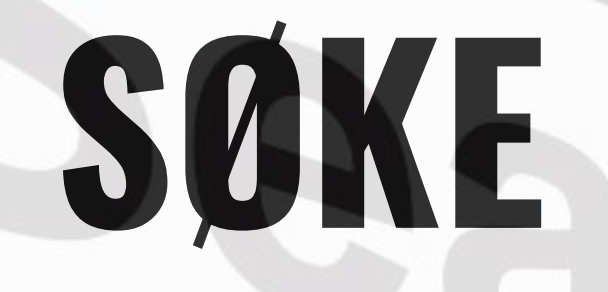

Gry Jacobsen info@gryjacobsen.com

"Search" av [Nick Youngson](http://www.nyphotographic.com/) [CC BY-SA 3.0](https://creativecommons.org/licenses/by-sa/3.0/) [Alpha Stock Images](http://alphastockimages.com/)

#### **Å lete etter informasjon**

- Hva er forskjellen mellom en nettleser og en søkemotor?
- Hvordan vet du forskjellen på søketreff og annonser?
- Hvis du søker etter informasjon, kikker du bare på de første treffene da?
- Vet du hvordan man søkeleser på en nettside (uten å lese gjennom alt)?
- Vet du hvordan man lagrer nettsider til senere bruk?

## **Internett er ikke et bibliotek**

Det finnes ikke en bibliotekar som hjelper deg å lete frem den beste boka til deg, derfor må du vite hvordan du bruker søkemotorer klokt

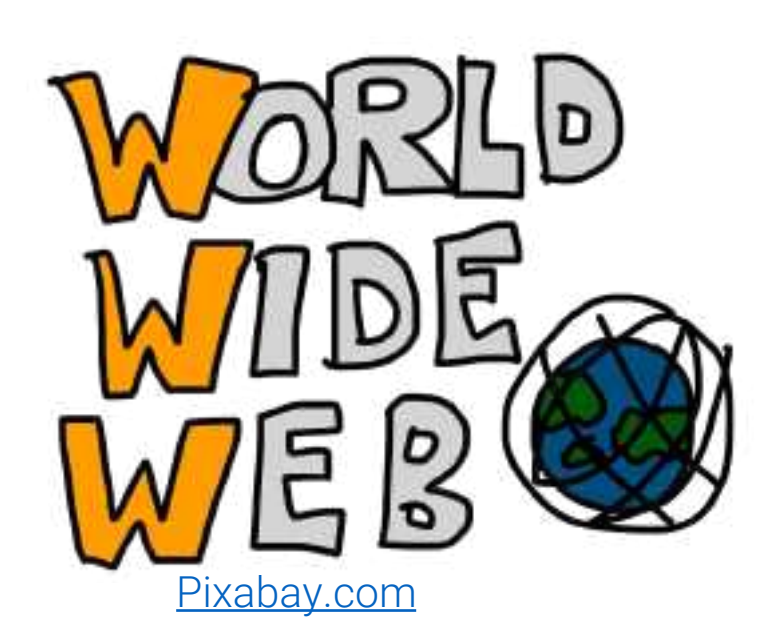

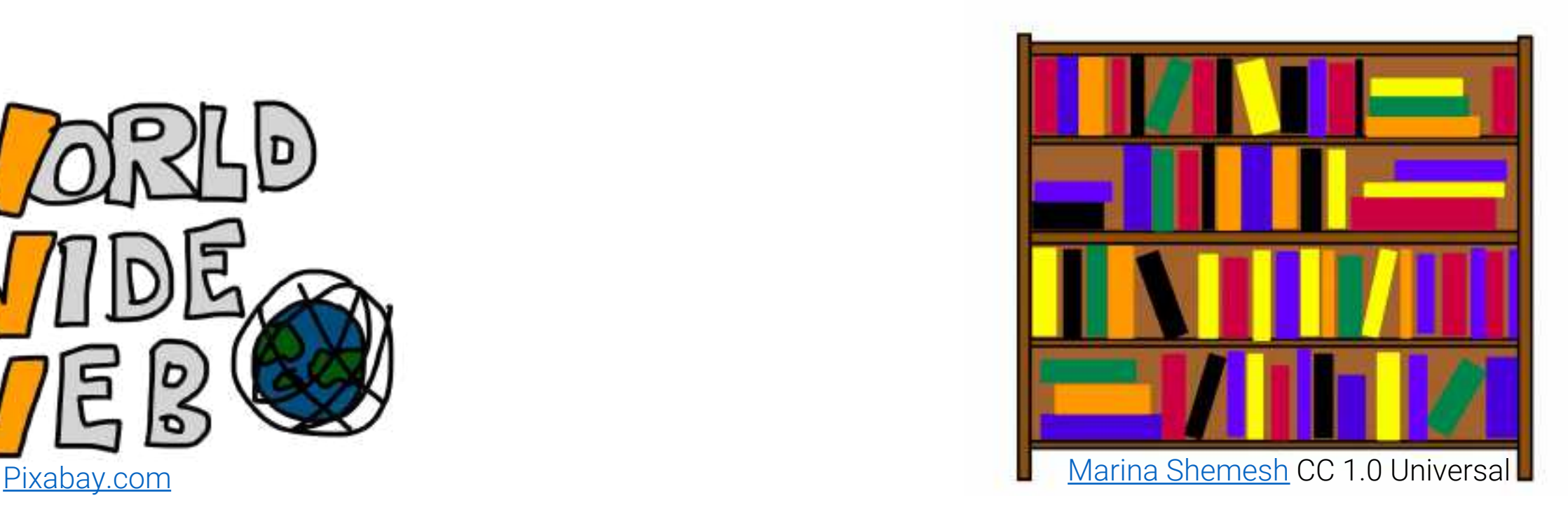

# **Hvordan fungerer Google?**

1. Google lager en indeks av internett, samlet inn gjennom edderkopper (software som søker gjennom alle websider og lager kjempestore registre av url-ene) 2. Du søker etter noe

3. Google sender ut søket ditt og tar med seg det som er mest relevant fra indeksen

4. Google tilpasser søkeresultatene til det den tror du vil ha, basert på forskjellig informasjon (for eksempel søkehistorikken din) og en algoritme som kalles PageRank (som gir hver webside poeng for relevans)

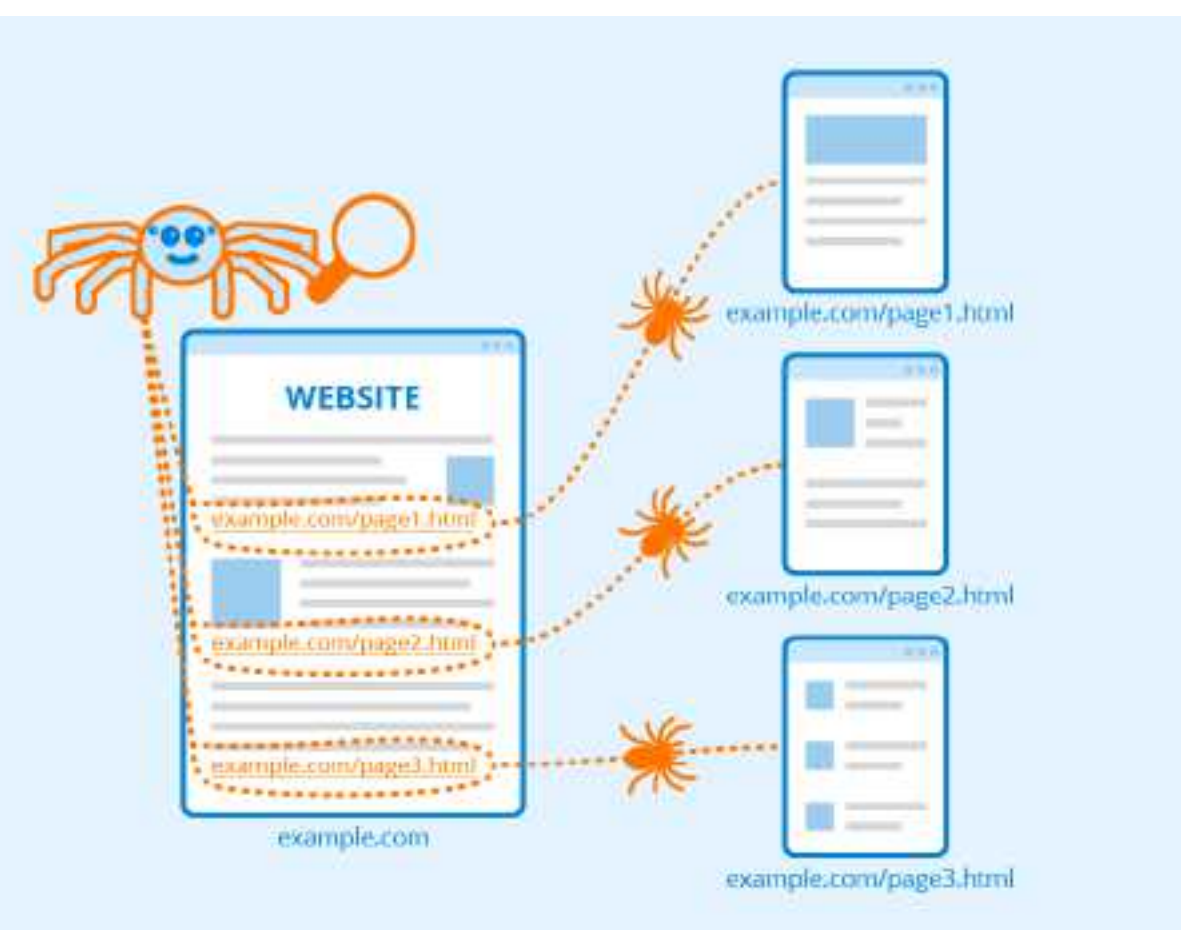

[Search engine crawlers -](https://www.seobility.net/en/wiki/Creative_Commons_License_BY-SA_4.0) Author: Seobility.com - License: CC BY-SA 4.0

## **Hva er en algoritme?**

En algoritme er en oppskrift som forteller oss trinnvis hva som skal gjøres for at noe skal bli fullført, det vil si hva som må gjøres for å nå målet. Utfordringen med algoritmer er at de må skrives og følges nøyaktig - og i riktig rekkefølge - for at vi skal få det resultatet vi forventer. Å skrive i riktig rekkefølge er derfor helt essensielt, i tillegg til at man må ta med alle trinnene. En datamaskin følger de instruksjoner den får i den rekkefølgen de gis. Et dataprogram er en algoritme, og et dataprogram består ofte av mange algoritmer (men ikke alle algoritmer er dataprogram).

Definisjonen er hentet fra: [https://www.vitensenter.no/superbit/begrepsforkl](https://www.vitensenter.no/superbit/begrepsforklaringer/) aringer/

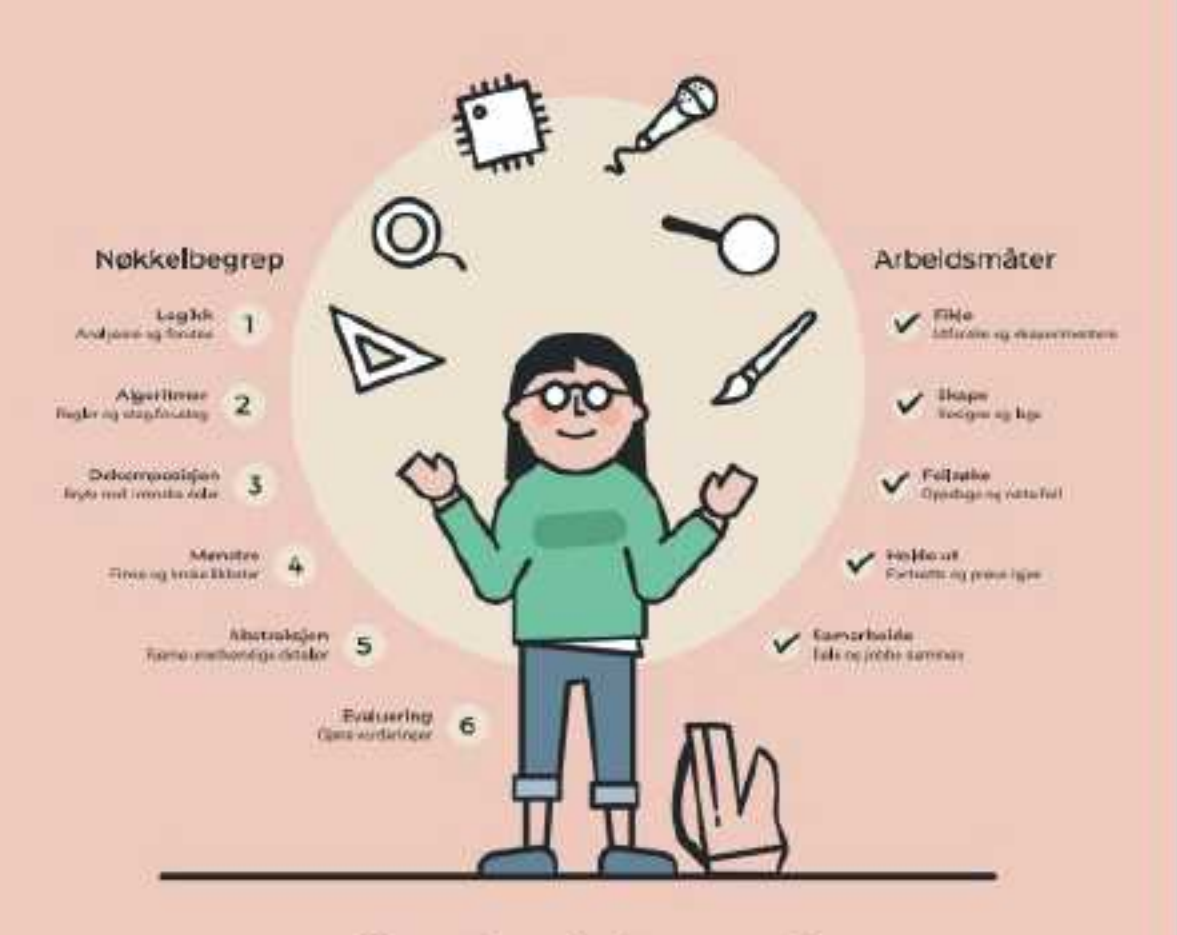

#### Den algoritmiske tenkeren

[https://www.udir.no/kvalitet-og-kompetanse/profesjonsfaglig-digital](https://www.udir.no/kvalitet-og-kompetanse/profesjonsfaglig-digital-kompetanse/algoritmisk-tenkning/)kompetanse/algoritmisk-tenkning/

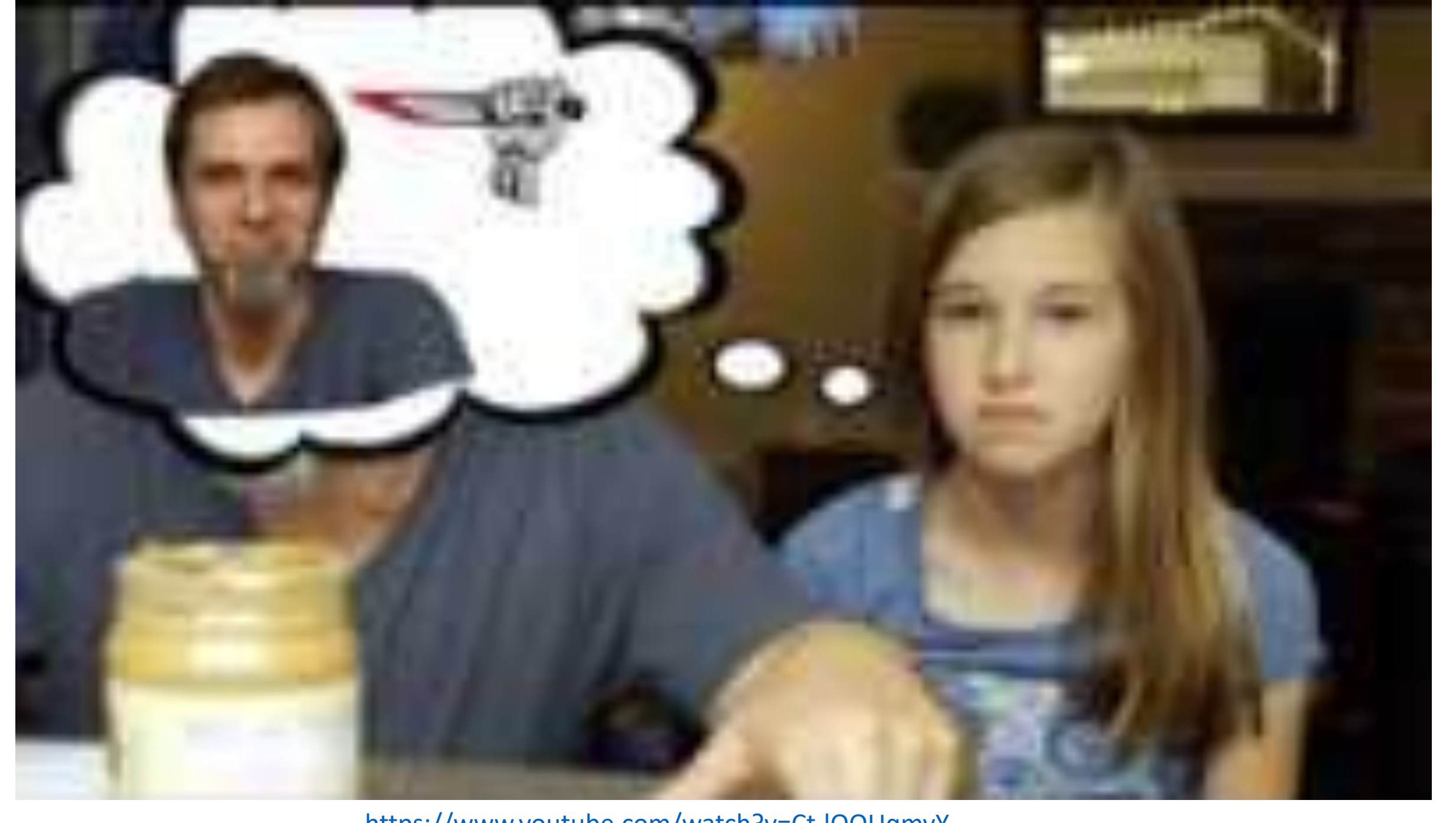

https://www.youtube.com/watch?v=Ct-IOOUqmyY

## **Søkekoder**

ikke mellomrom mellom søkekoden og søket, datamaskiner er ikke SÅ lure…

Søkeord +søkeord2 resultat der både 1 og 2 er med<br>Søkeord 1 -søkeord2 resultat der 1 er med, men ikke «søkeord1 søkeord2» resultat der nøyaktig samme ord finnes

#søkeord resultat fra hashtag-er

Søkeord1 @søkeord resultat fra sosiale media (instagram,<br>facebook, twitter osv.) Søkeord1 filetype:søkeord resultat som finner spesielle typer filer (doc, ppt, word, pdf osv.) Søkeord1 site:forkortelse resultat fra spesielle sider – fra spesifikke<br>land (.no, .dk. .se), eller spesielle typer<br>(.com, .edu, .org, .gov)

resultat der 1 er med, men ikke 2

Søkeord1 nearby resultater fra steder i nærheten av deg

### **Søketips 1**

Hva skal du søke etter?

• Det er nyttig å vite hvordan du skal søke (søkekoder), men hvis du ikke vet hva du skal søke etter, blir kvaliteten på søket dårlig.

Skal du skrive en oppgave?

- Finnes det begreper i oppgaven du kan bruke?
- Har du laget en problemstilling? Hva trenger du for å svare på den?
- Velg ut noen sentrale begreper og start der, så kan du utvide søket når du vet mer.

### **Søketips 2**

#### For mange treff?

- Legg til flere ord
- Velg mer presise ord (sko  $\rightarrow$  joggesko)
- Legg til ord du tror kan finnes på nettsiden (for eksempel *reise* hvis du skal bestille flytur)

#### For få treff?

- Har du stavet ordet riktig?
- Prøv et synonym
- Oversett ordet til engelsk

### **Bildesøk**

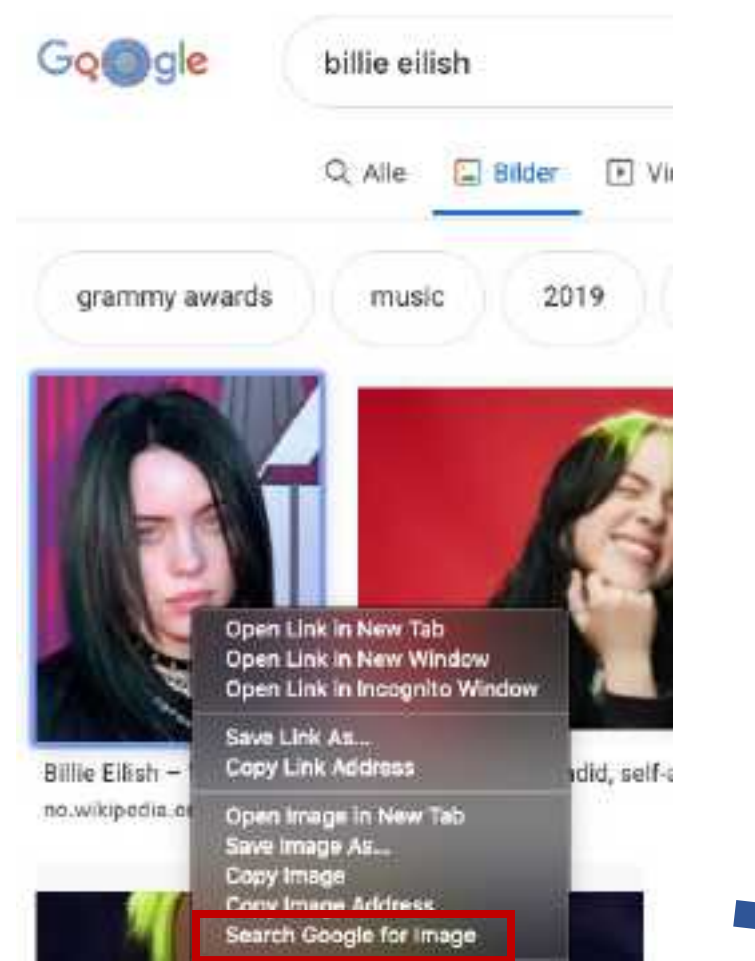

Høyreklikk på bildet og velg, eller gå direkte til: https://www.google.com/imghp?hl=en

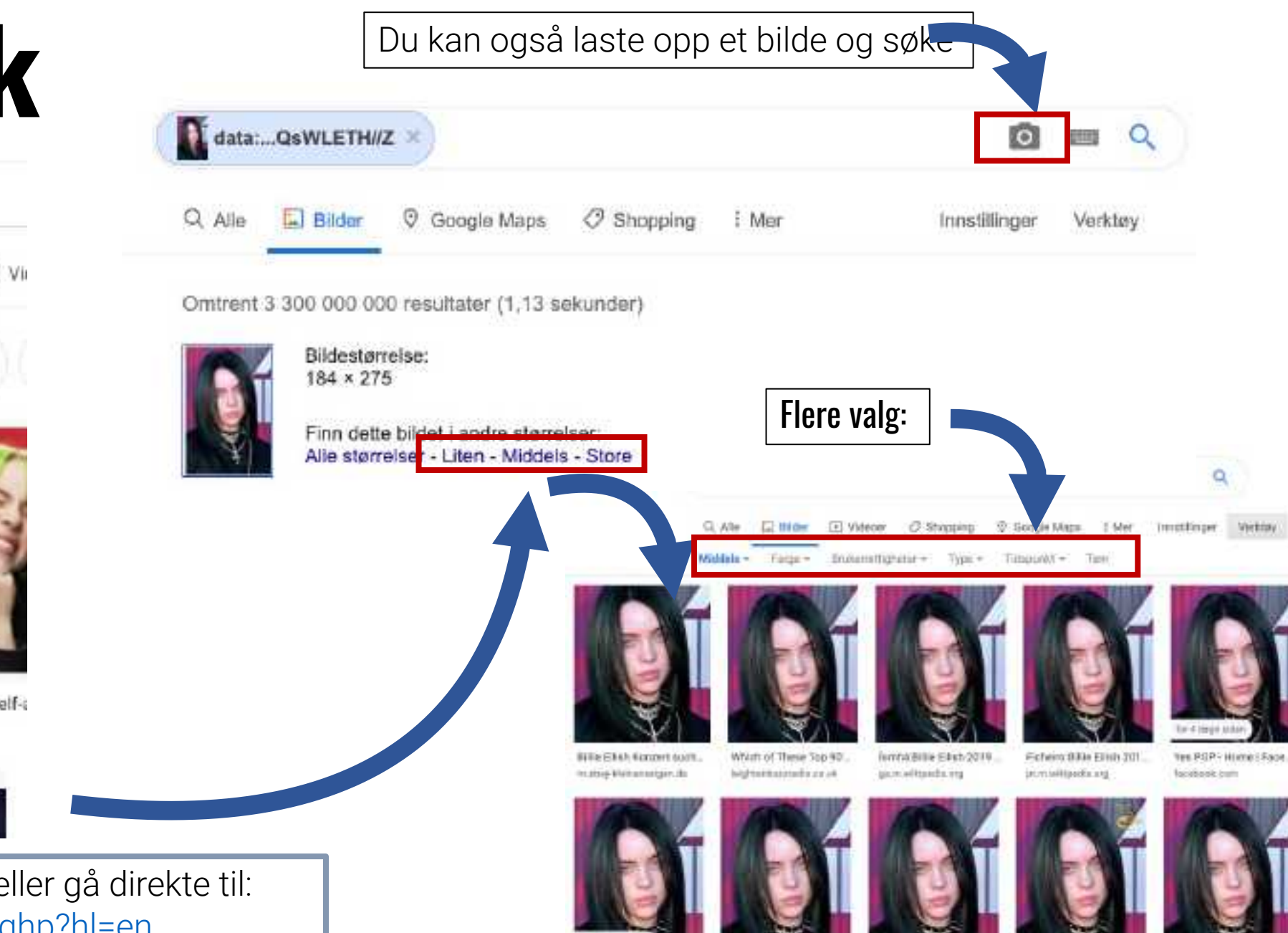

lifter or testragenT. **SAFERY SIDE** 

by 3 sept int

forcha Billie Ellish 2019. MATTLY/RONDS.ctg

Radio Aguita Sport ó@ra. NUMBER

Fichelys Billie Bligh 241. stringermen

East Admissiv-The Reachs.

Starbacktra-WLootH

## **Avansert søk i Google**

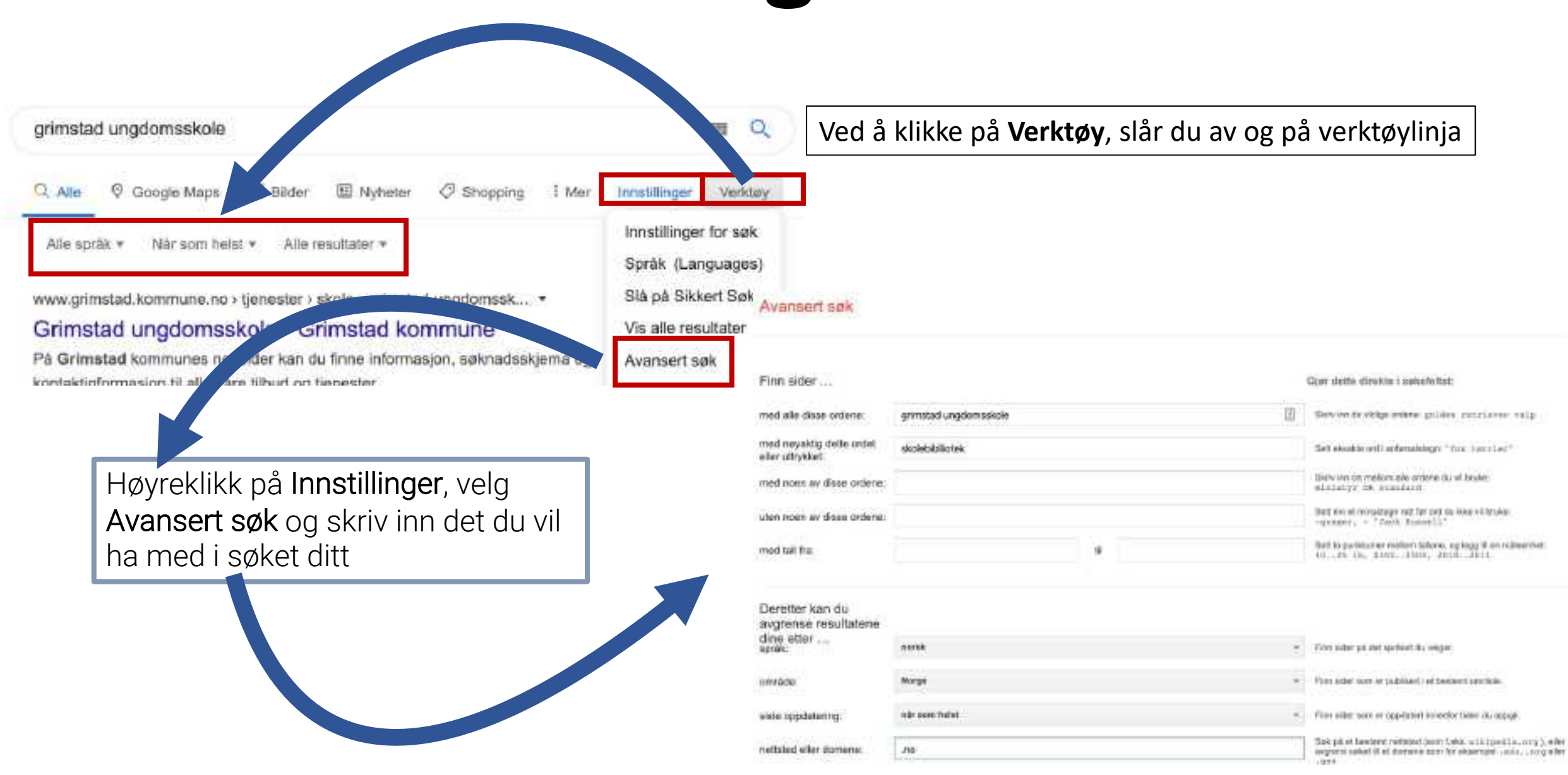

#### Oppgave:

Hvordan ville du formulert søket ditt hvis du skulle finne informasjon om:

- Romeo og Julie av Shakespeare, filtypen skal være pdf
- informasjon om den franske revolusjon og filtrer søket på søkeresultater fra Store norske leksikon

#### **Kilder**

Utdanningsdirektoratet. (2016). "Rammeverk for digitale ferdigheter". Hentet fra https://www.udir.no/laring-og[trivsel/lareplanverket/grunnleggende-ferdigheter/digitale](https://www.udir.no/laring-og-trivsel/lareplanverket/grunnleggende-ferdigheter/digitale-ferdigheter-rammeverk/)ferdigheter-rammeverk/

Utdanningsdirektoratet. (2020). Kompetanseportal. Hentet fra [https://bibsys.instructure.com/search/all\\_courses?design=udir](https://bibsys.instructure.com/search/all_courses?design=udir)